## Read eBook

# BEGINNING IOS DEVELOPMENT WITH SWIFT: CREATE YOUR OWN IOS APPS TODAY (PAPERBACK)

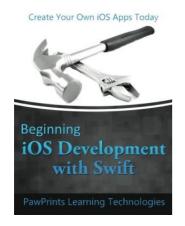

Download PDF Beginning IOS Development with Swift: Create Your Own IOS Apps Today (Paperback)

- Authored by Pawprints Learning Technologies
- Released at 2015

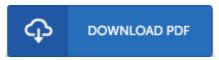

Filesize: 4.13 MB

To open the book, you need Adobe Reader software program. You can download the installer and instructions free from the Adobe Web site if you do not have Adobe Reader already installed on your computer. You can download and preserve it to your personal computer for later on examine. Please click this button above to download the ebook.

#### **Reviews**

It in a single of my personal favorite ebook. It really is filled with wisdom and knowledge I discovered this book from my dad and i recommended this book to discover.

## -- Kyla Goodwin

It in one of my personal favorite book. It is one of the most incredible ebook i have got go through. You will not feel monotony at at any moment of your own time (that's what catalogues are for relating to if you ask me).

## -- Giuseppe Mills

This ebook is so gripping and exciting. it was writtern very flawlessly and valuable. I found out this publication from my i and dad suggested this ebook to understand.

### -- Leif Bernhard MD